## Overview of students' page

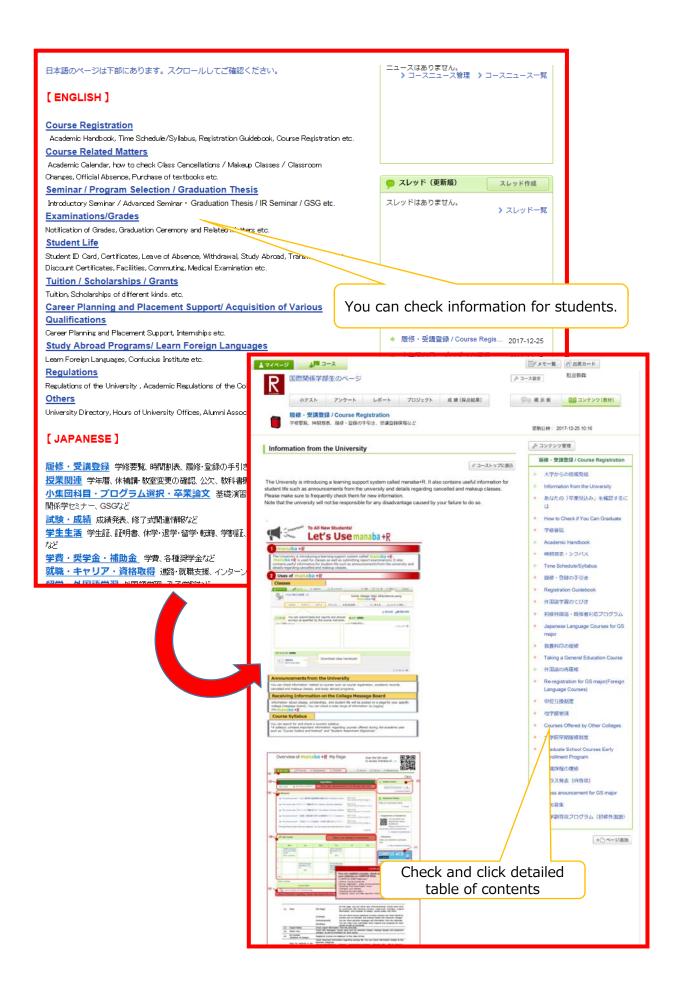